## Votre retraite À L'ÉTRANGER

## Comment renvoyer vos documents par internet ?

1 2 3

Photographiez ou scannez vos documents complétés, datés et signés\*.

Connectez-vous à votre compte retraite sur www.info-retraite.fr ou à votre espace personnel sur www.lassuranceretraite.fr, www.agirc-arrco.fr ou https://retraitesolidarite.caissedesdepots.fr.

Rendez-vous dans le service « Ma retraite à l'étranger » pour y déposer vos documents et les renvoyer.

\* Le certificat de vie et, dans certains cas, l'attestation de situation maritale.

Pas encore de compte retraite ou d'espace personnel en ligne ? Créez-en un, en quelques clics, sur **www.info-retraite.fr** ou sur le site internet de l'un de vos régimes de retraite.

## Renvoyer vos documents par internet, c'est :

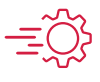

Rapide : vos documents sont transmis immédiatement.

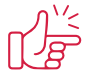

Pratique : un accusé de réception vous est envoyé.

Sécurisé : la connexion au service est protégée.

**INFO RETRAITE** 

Plus d'informations sur **www.info-retraite.fr**, le site de vos régimes de retraite.

## Avec Info Retraite, l'ensemble de vos régimes de retraite simplifient vos démarches :

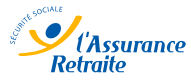

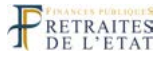

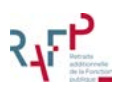

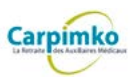

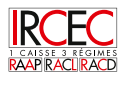

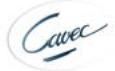

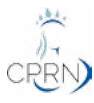

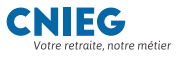

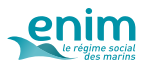

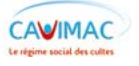

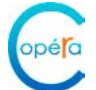

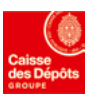

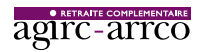

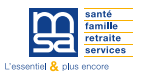

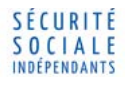

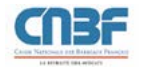

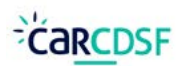

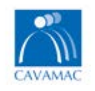

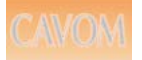

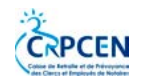

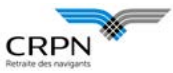

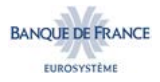

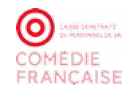

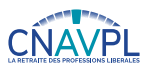

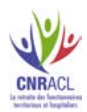

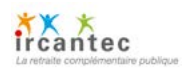

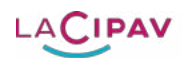

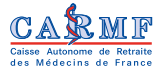

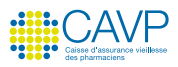

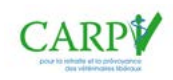

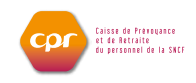

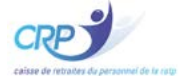

**FSPOEIE** Fonds spécial des pensions des ouvriers<br>des établissements industriels de l'État

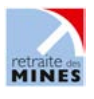

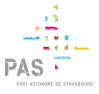

Le service étant progressivement mis en place au dernier trimestre 2019, il est possible de recevoir plusieurs demandes de vos régimes pour justifier de votre existence en 2019.